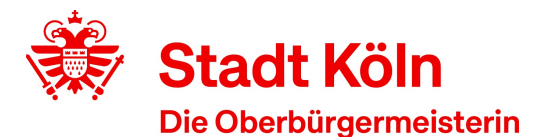

**42** Stadt Köln - Amt für Weiterbildung Stadthaus - 50605 Köln

Amt für Weiterbildung / Volkshochschule VHS-Kundenzentrum Cäcilienstraße 35 50667 Köln

Öffnungszeiten: Montag, Dienstag:09:00 Uhr - 16:00 Uhr Donnerstag: 09:00 Uhr - 19:00 Uhr

KVB: Haltestelle Neumarkt Auskunft erteilt:Kundenzentrum am Neumarkt Zimmer: 123 Telefon: 0221 221-25990 Fax: 0221 221-6569297

Datum

# **Bestätigung gemäß § 5 (1) Arbeitnehmerweiterbildungsgesetz (AWbG)**

Die Volkshochschule Köln ist eine anerkannte Einrichtung der Arbeitnehmerweiterbildung gemäß § 10 AWbG NRW. Folgendes Seminar entspricht den Anforderungen gemäß § 9 AWbG und gilt damit als anerkannte Bildungsveranstaltung:

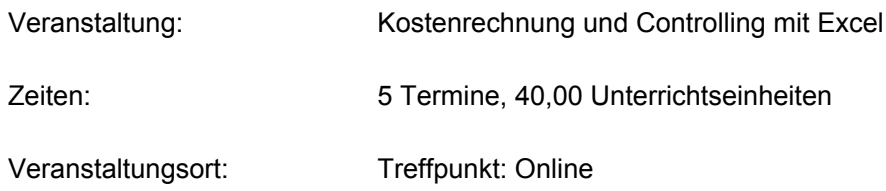

#### Inhalt:

Für Berufstätige und Auszubildende aus den Bereichen Buchhaltung und Controlling. Auch geeignet für BWL-Studierende.

#### **Inhalte:**

- Investitionsrechnung
- wichtige Excel-Funktionen: statistische Funktionen, Abschreibungs- und Zinsfunktionen
- Trendberechnungen als Planungsinstrument
- Deckungsbeitragsrechnung und Break-Even-Analyse
- Kostenanalysen: Kostenarten-, Kostenstellen- und Kostenträgerrechnung
- Pivot-Tabellen erstellen mit Datenschnitten und Zeitachsen als grafische Filterelemente
- Daten mit Power Query abrufen, filtern, transformieren, kombinieren und pivotieren
- Daten im Datenmodell verknüpfen und in Power Pivot-Berichten und Pivot-Charts darstellen
- Einsatz von Excel-Tools: Zielwertsuche, Solver, Szenarien
- Aufbau und professionelle Gestaltung von Excel-Anwendungen mit Steuerelementen und Matrixfunktionen

**Voraussetzung**: Mindestens Excel Grundlagenkurs oder vergleichbare Kenntnisse. - Für die Online-Variante des Kurses: Excel unter Windows mit Power Query und Power Pivot (im Zweifelsfall beraten lassen!); gutes Internet, Webcam, Mikro (wir arbeiten im Regelfall mit eingeschalteter Kamera).

**Achtung**: Excel unter macOS (Apple) verfügt nicht über Power Pivot und Power Query wurde nur in Ansätzen implementiert.

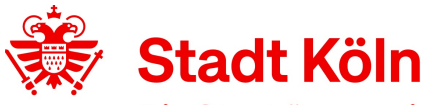

## Die Oberbürgermeisterin

Die verwendete Lernplattform mit Übungen, Musterlösungen, Anleitungen und Erklärvideos steht nach Kursende allen Teilnehmenden noch 3 Wochen zur Verfügung.

### **Wie funktioniert die Anmeldung?**

Sie melden sich ganz normal bei der VHS Köln für diesen Kurs an. Dabei ist es wichtig, dass Sie Ihre E-Mail-Adresse korrekt angeben, denn einige Zeit später erhalten Sie von uns eine E-Mail mit einem Link, einer kurzen Registrierungsanleitung und einem Kurscode für den Kursraum in der vhs.cloud (bitte beachten Sie für alle Fälle auch Ihren Spamordner!).

Sie folgen dann bitte der Anleitung, registrieren sich in der vhs.cloud, melden sich an und beantragen den Zugang zum Kursraum. - Herr Matzdorf schaltet Sie dann zeitnah für den Kursraum frei.

Mit freundlichen Grüßen Im Auftrag

Ihre Volkshochschule Köln